# Mr. Acton's TI-Calculator Programs Sept 2001

## AASETUP

Sets the standard values needed for normal operation of the calculator. Options for rectangular graphing, polar graphing, statistics, & trig graphs in degrees & radians.

#### ANALYSIS

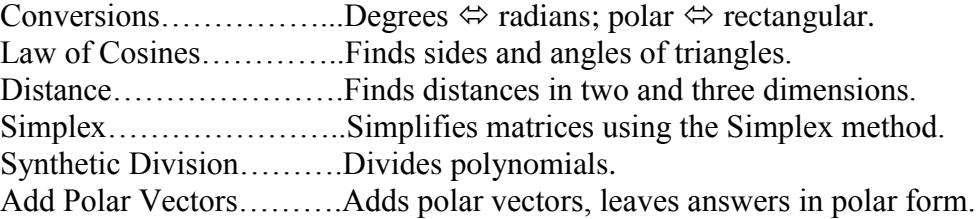

# **GEOMETRY**

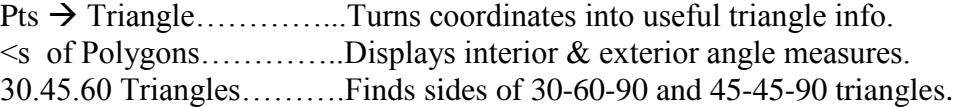

### **GRADE**

Calculates grades and possibilities for improvement.

# **NUMBERS**

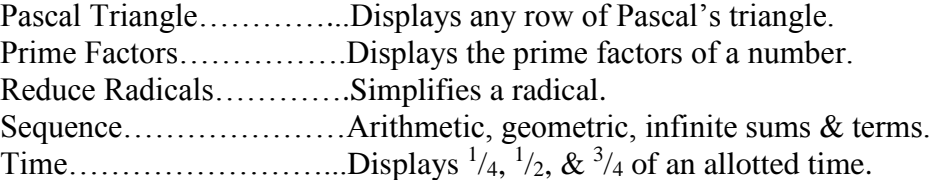

### PROBSTAT

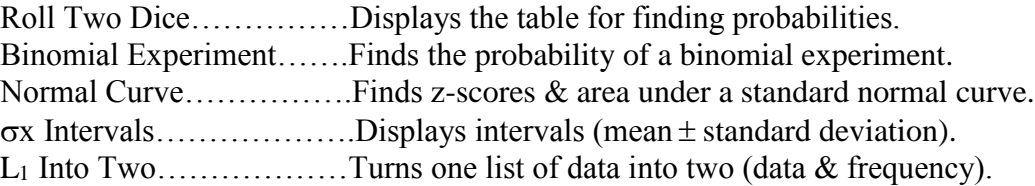

### **QUADRATI**

Quadratic formula. Displays real & imaginary answers.

## TWOPTS

Displays the slope, distance, midpoint, graph and equations of the line passing through two points.